## **PAPERWORK REDUCTION ACT CHANGED ITEMS**

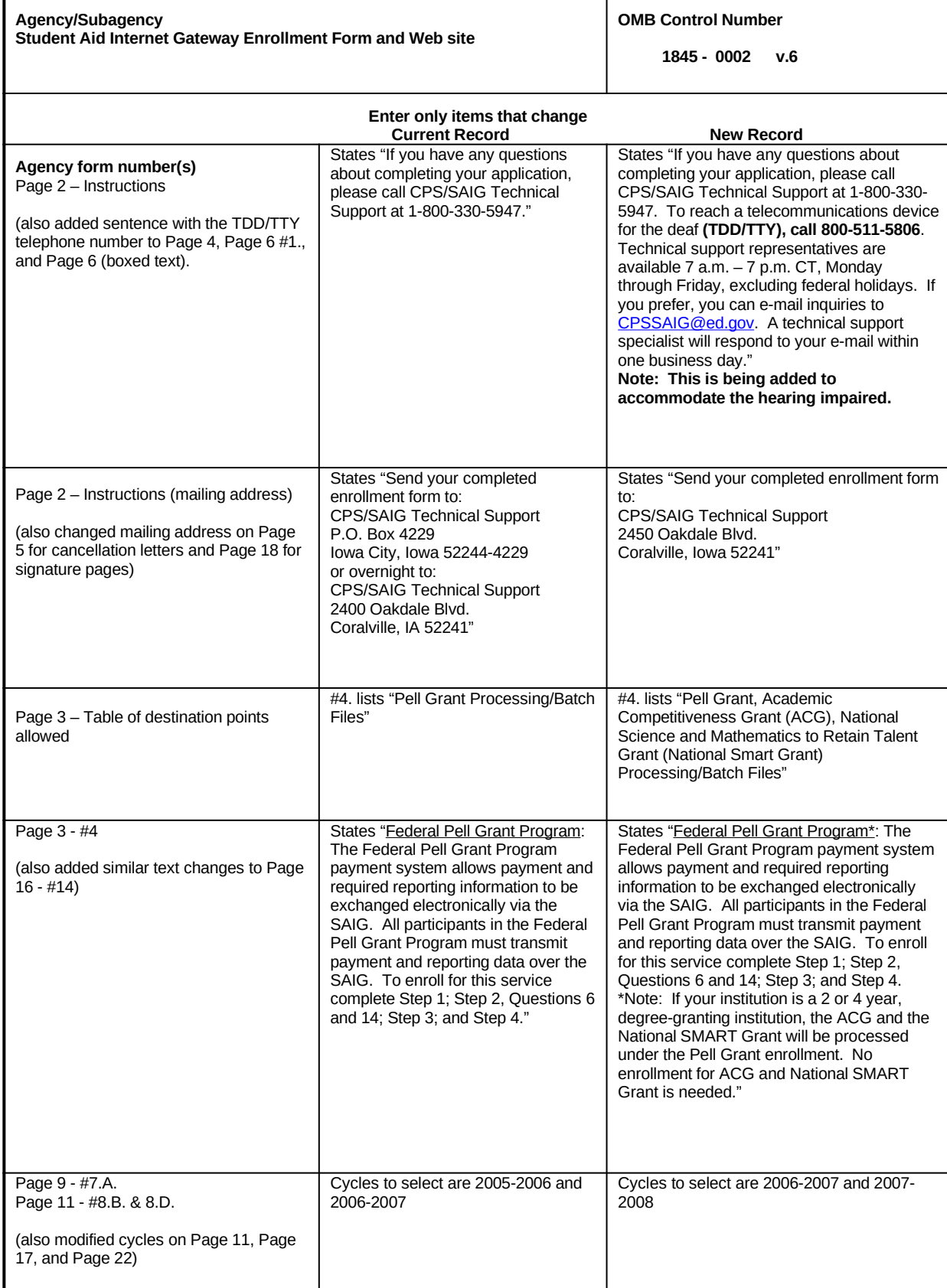

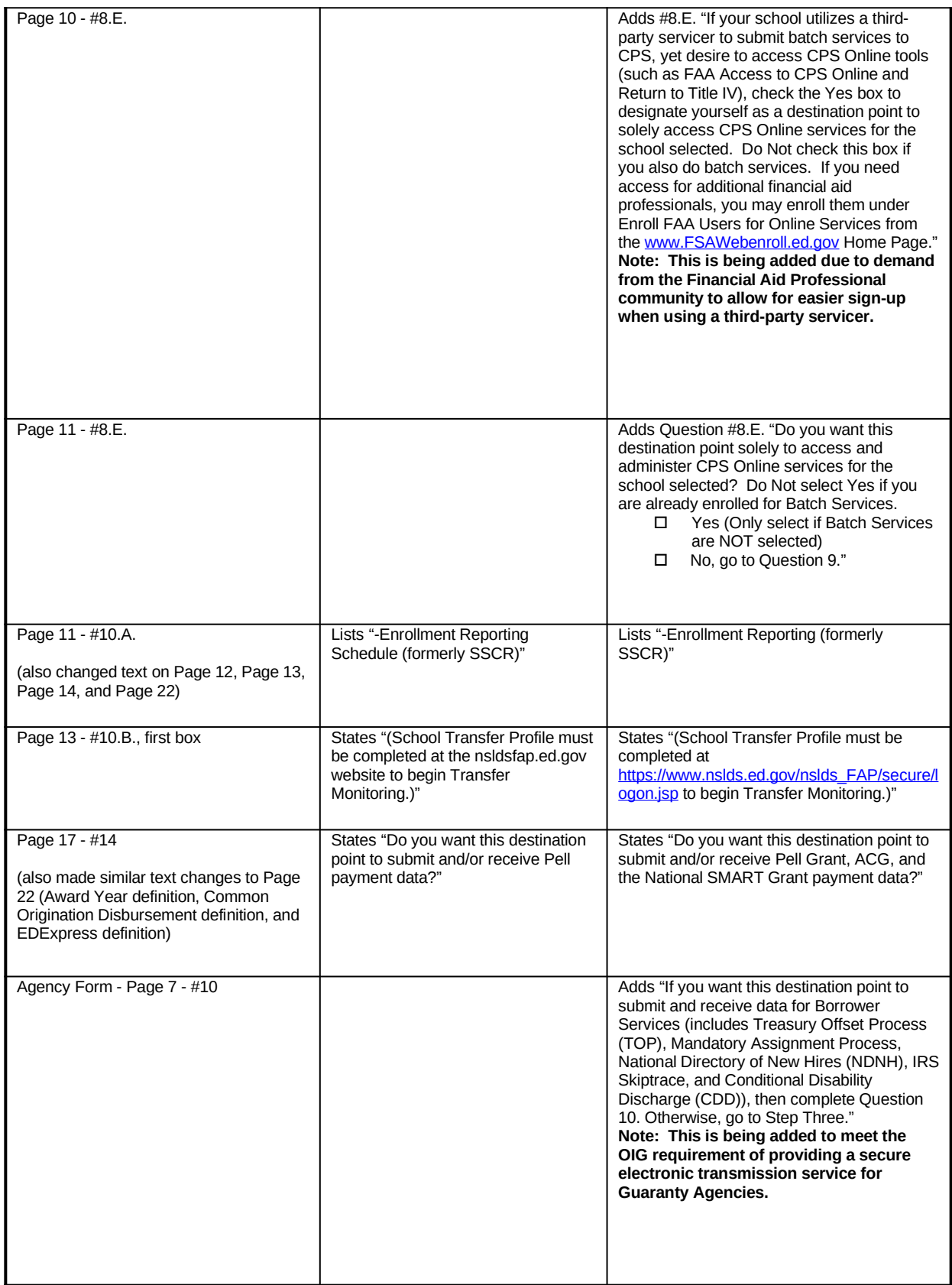

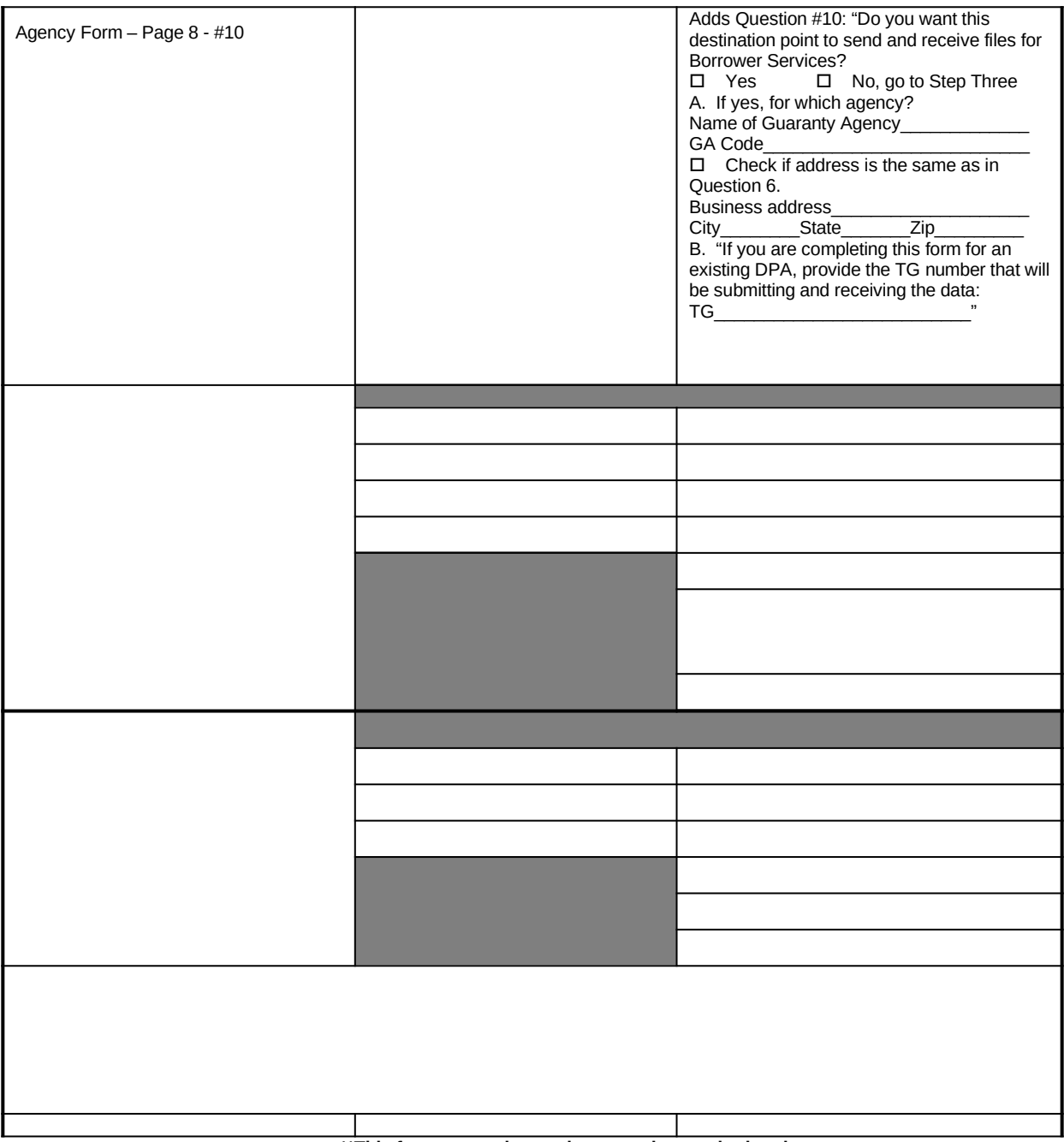

 **\*\*This form cannot be used to extend an expiration date**